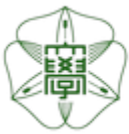

## HOKKAIDO UNIVERSITY

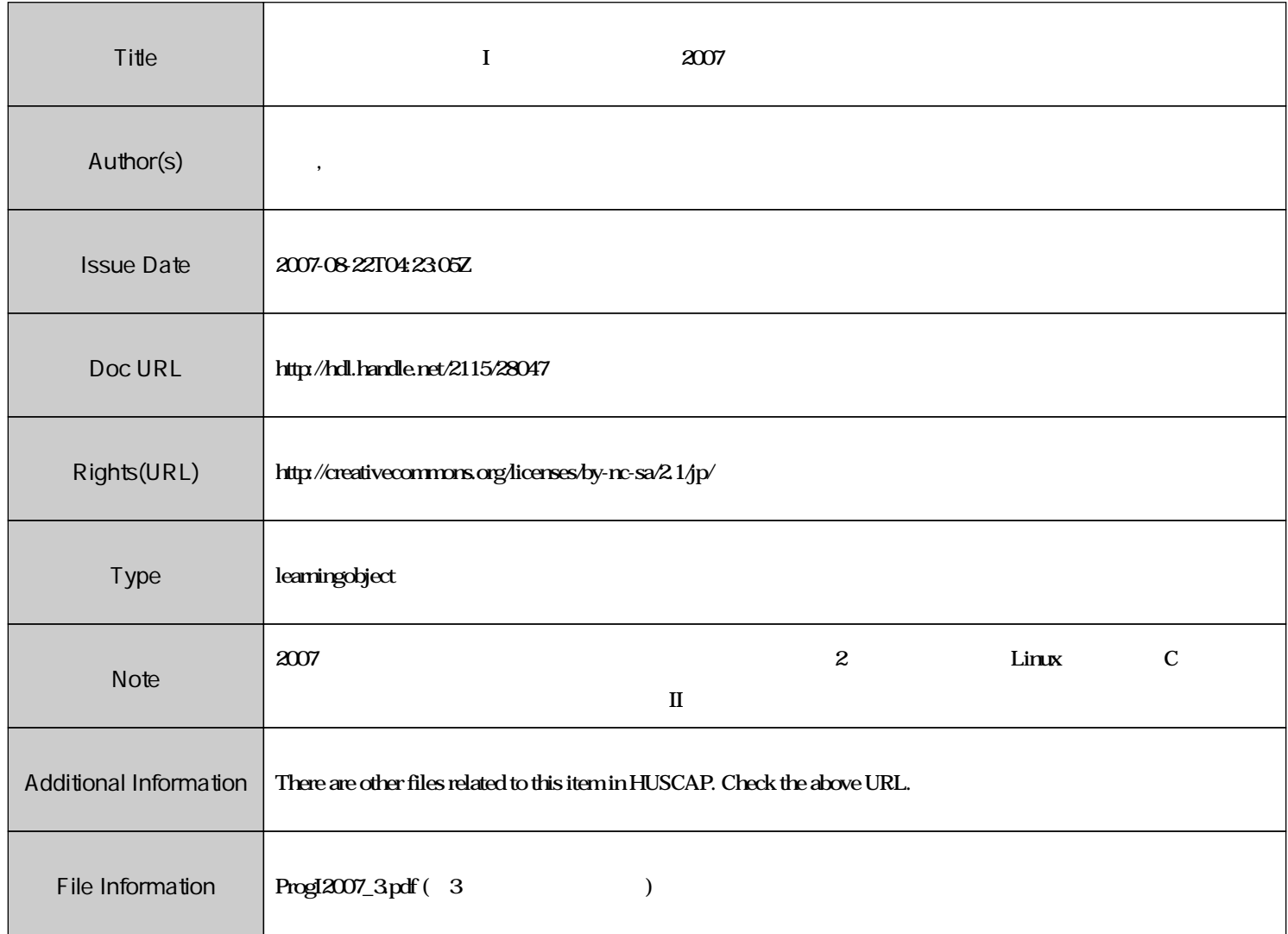

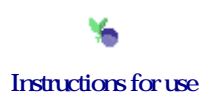

# $\blacksquare$  is the set of  $\blacksquare$  is the set of  $\#3$

 $\vdots$  (  $8-13$ ), ( )  $\textsc{URL}: \textit{http://chaosweb.complex.eng.hokudai.ac.jp/} \texttt{'j\_inoue/PROG2007/PROG2007.html}$ 

平成 19 4 20

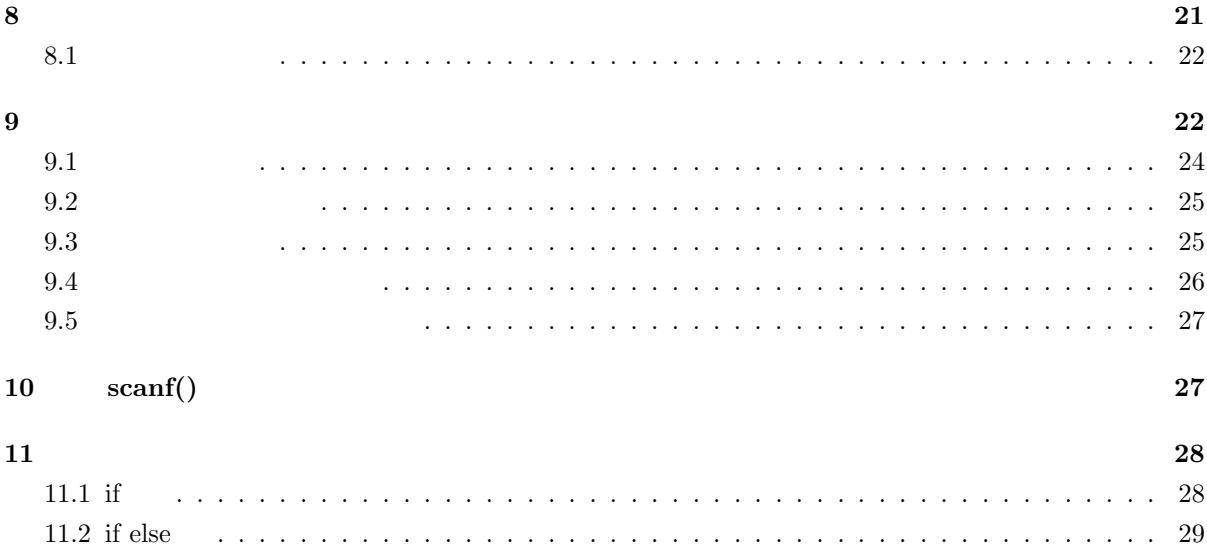

### 8 **a**  $\overline{\phantom{a}}$

2  $\alpha$  Xemacs

ĺ.

#### ✄ ✂ ✁ xemacs &

のように「&」を最後につけて起動しました. この「&」は Xemacs というジョブ (計算機上での作業) **(background job)**  $\qquad \qquad$   $\qquad \qquad$   $\qquad \qquad$  Xemacs  $\begin{array}{lll} \text{\textcolor{red}{\bf, Xemacs}} & \text{\textcolor{red}{\bf (foreground job)}} & \text{\textcolor{red}{\bf.}} & \text{\textcolor{red}{\bf.}} \\ \end{array},$  $\overline{\phantom{a}}$ い方を変えると, 表ジョブは一つのターミナルで常に一つであるのに対し**,** 裏ジョブは複数個同時に実行す ることができるという点です.

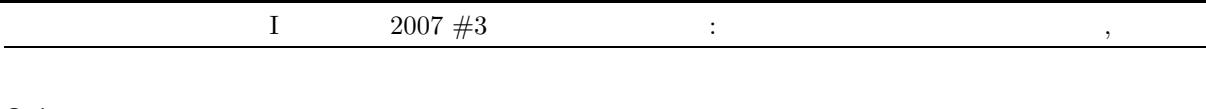

### **8.1**

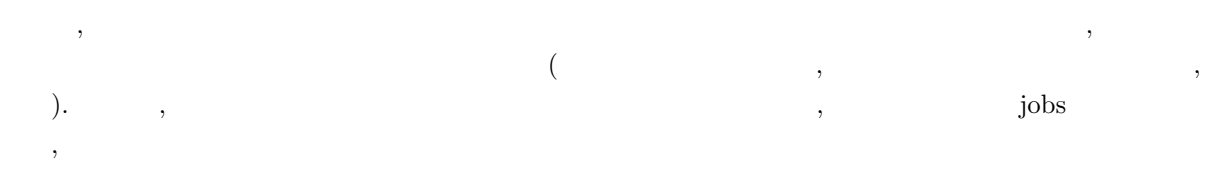

### $\overline{c}$  $(jobs)$

 $\tag{3.13}$  .  $\qquad \qquad \chi_{\mbox{emacs}}$ 

☎

### +Running xemacs

 $\ldots$ , jobs  $\ldots$ することができるわけです.  $ps$ ĺ.

☎

#### ✄  $\boxed{\text{ps}}$

### $\overline{a}$ ✝ ✆ ps -u [loginID] -l

 $\overline{\text{OK}}$   $-1$   $-1$ 題でこれを確認してみましょう.

## 練習問題 **8.1**

 ${\bf Xemacs} \qquad \quad \ \, ,\; {\bf test.c}\quad \quad {\bf test2.c} \qquad \qquad \ \ ,\; {\rm jobs} \qquad \qquad \ ,\; {\rm ps}$  $\,$ ,  $\,$ ,  $\,$ ,  $\,$ ,  $\,$ ,  $\,$ ,  $\,$ ,  $\,$ ,  $\,$ ,  $\,$ ,  $\,$ ,  $\,$ ,  $\,$ ,  $\,$ ,  $\,$ ,  $\,$ ,  $\,$ ,  $\,$ ,  $\,$ ,  $\,$ ,  $\,$ ,  $\,$ ,  $\,$ ,  $\,$ ,  $\,$ ,  $\,$ ,  $\,$ ,  $\,$ ,  $\,$ ,  $\,$ ,  $\,$ ,  $\,$ ,  $\,$ ,  $\,$ ,  $\,$ ,  $\,$ ,  $\,$ ,

## **9** 変数の宣言と代入

 $\bf C$ しょう. その準備のため先週の復習を兼ねて次の練習問題をやってみましょう.

## 練習問題 **9.1**

次のプログラムを Xemacs を用いて書き, hensu.c という名前で保存し, 次いでコンパイル, 実行し, 結果を 確認せよ.

### #include<stdio.h>

## main()

{

int add, sub, pro, div, mod, x, y;  $/*$  \*/

.

 $^1$  ps  $^-$  ps  $^-$  man ps  $^1$  ps  $^-$  man ps  $^-$  man ps  $^-$  man ps  $^-$  man ps  $^-$ 

 $x = 8$ ;  $/* x$  8  $*$ /  $y = 4$ ; /\* y 4 \*/  $add = x + y; \# x \t y$  add \*/  $sub = x - y;$   $/* x$  y sub \*/ pro =  $x*y$ ; /\*  $x$  y ero  $*/$ div =  $x/y$ ; /\* x y div \*/  $mod = x\sqrt[2]{y}$ ;  $/* x$  y  $mod$  \*/ printf("%d %d\n",  $x, y$ ); printf("%d %d %d %d %d\n", add,sub,pro,div,mod); }  $\begin{array}{ccc} \uparrow^* & & * \end{array}$  $\ldots$  ,  $\ldots$  $\overline{\phantom{a}}$ えも, どのようなものであったかを思い出すことは容易ではないことが結構あります. このような状況を回 道をつけると、コメントを書くの書くプログラムにはなるべくコメントを書くの書くの書く、コメントを書く、コメントを書く、コメントを書く、コメントを書く、コメントを書く , hensu.c  $\text{main}()$ int add, sub, pro, div, mod, x, y;  $/*$  \*/ add, sub, pro, div, mod,  $x, y$  7 int the set of the set of the set of the set of the set of the set of the set of the set of the set of the set of the set of the set of the set of the set of the set of the set of the set of the set of the set of the set o 指定子 データタイプ 表現範囲 char **ASCI**  $\frac{1}{2^{31}} \sim 2^{31} - 1$ float  $\pm 3.4 \times 10^{28} \sim \pm 3.4 \times 10^{38}$ double  $\pm 1.7 \times 10^{-308} \sim \pm 1.7 \times 10^{308}$  $\mathcal{L}$ , hensu.c printf()  $\mathcal{L}$ ,  $\mathcal{L}$ ,  $\mathcal$ , "..." printf("%d\n",a); のような形式をとり, 変数 **a 10** 進数で画面に表示せよという作業をさせることもできます. この %d  $\text{printf}()$  , d 10  $\ldots$ ,  $\text{printf}()$  $\overline{a}$  $\begin{bmatrix} \text{print}(\text{"%1"}, \text{-} \text{\\ \text{-} \text{\\ \text{-} \text{\\ \text{-} \text{}} \text{\\ \text{-} \text{\\ \text{-} \text{}} \text{\\ \text{-} \text{}} \end{bmatrix}$ ☎  $\lambda$ printf("%[ ✝  $\text{printf("%[} \quad ] % \quad ] \quad \text{(} \quad ] \quad \ldots [ \quad ] \quad \text{(} \quad ] \quad \ldots ]$ 

 $23$ 

☎

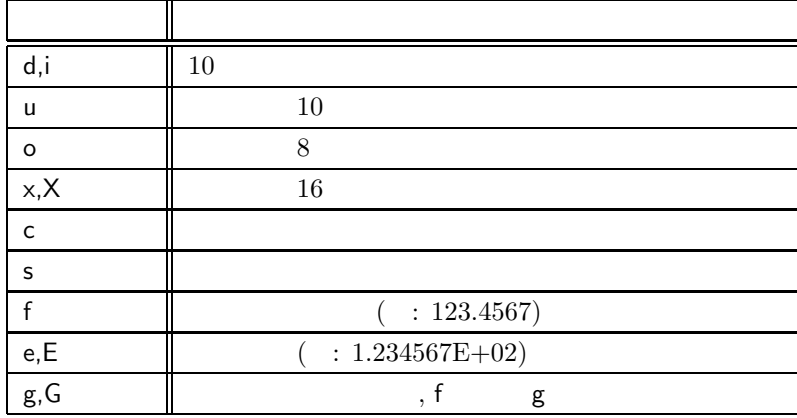

とすれば良いわけです.

変換指定子と表現形式の対応は次の通りです.

 $\boxed{9.2}$  ( LMS )<sup>2</sup>

A,B,C さんの英語, 数学, 国語, 理科, 社会の点数は以下の表のようであった.

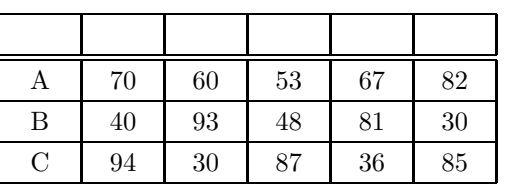

 $A, B, C$ ,  $A, B, C$ 

score\_A=\*\*\* score\_B=\*\*\* score\_C=\*\*\*

の形式で表示するプログラムを作成せよ.

 $9.1$ 

 $C$  and  $C$ 

(1)  $(\_)$ 

 $(2)$  2  $\qquad \qquad \qquad$  $(3)$ 

 $(4)$   $, 31$   $.$ 

 $(5)$  , , , .

 $(6) \qquad \qquad , \qquad ,$ 

 $\label{eq:3.1} \text{, int, printf, main} \quad \text{, C} \qquad \qquad \text{,} \qquad \qquad \text{,} \qquad \qquad \text{,} \qquad \qquad \text{,} \qquad \qquad \text{,} \qquad \qquad \text{,} \qquad \qquad \text{,} \qquad \text{,} \qquad \text{,} \qquad \text{,} \qquad \text{,} \qquad \text{,} \qquad \text{,} \qquad \text{,} \qquad \text{,} \qquad \text{,} \qquad \text{,} \qquad \text{,} \qquad \text{,} \qquad \text{,} \qquad \text{,} \qquad$ 

 $\left( \begin{array}{c} \n \end{array} \right)$ ラーが出るはずですから, その際にはもう一度変数名を考え直し, 適切な変数名を用いるようにします.

 $2^2$  LMS  $\,$ , LMS  $\,$ , LMS  $\,$ 中に指示します.

 $24$ 

この場合には浮動小数点データが整数型に型変換されることになります. 次の練習問題を見てみましょう.

 $9.2$ 

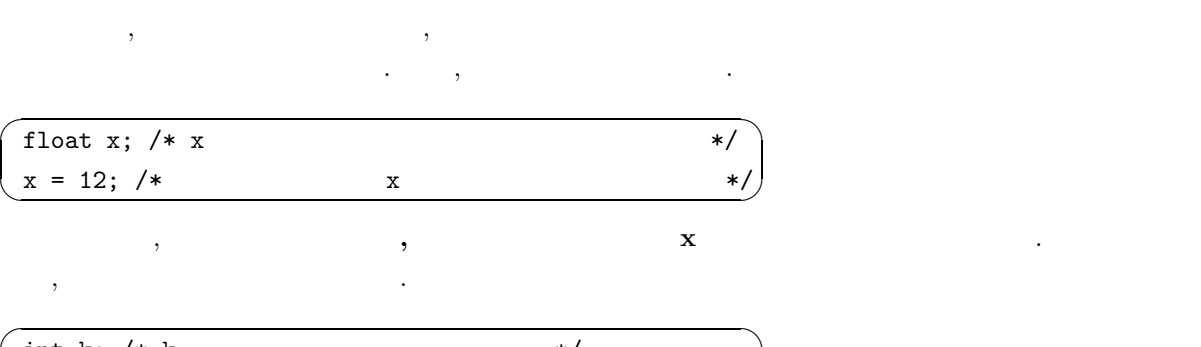

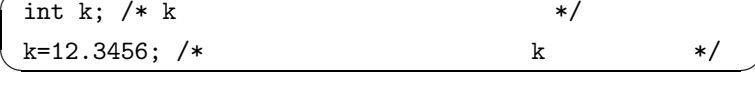

練習問題 **9.3**

、katahenkei.c くちくらん。 しょうこう ついて考察せよ.

```
#include<stdio.h>
main()
{
     int i;
     double x,y;
     x=i=y=3.141592;
     print('x=%1 f y=%1 f i=%1 f x1 f y1;}
```
### **9.3**

一般的に次の形:  $\overline{C}$ ✝ ☎  $\begin{pmatrix} \cdot & \cdot & \cdot \\ \cdot & \cdot & \cdot \\ \cdot & \cdot & \cdot \end{pmatrix}$  $\,$  , the state  $\,$ 

 $\qquad \qquad {\bf (cast \ operator)} \qquad \quad \ , \qquad \quad \ () \qquad \qquad \qquad {\bf (cast \ operator)}$ なりも先に行われることを注意しておきましょう. 実際の使い方は次のプログラムのように行われることを なります. #include<stdio.h> main() { int sum,N; float f; sum=314; N=100;

```
f = (float)sum/N;printf("f=%f\n",f);
}
\mathsf{sum} \hspace{2em} \mathsf{sum} \hspace{2em} \mathsf{sum} \hspace{2emf carried for the contract of the set of the set of the set of the set of the set of the set of the set of the set of the set of the set of the set of the set of the set of the set of the set of the set of the set of th
みましょう.
                  \mathbf{9.4} ( LMS )
\alpha , and the state state of the state state \alpha , and the state \alphaいては、これは当たりますようにプログラムを受けるようにプログラムを
```

```
#include<stdio.h>
main()
{
   int i,j;
   double f;
   i=7;
   j=2;
   f=i/j;
  printf("f=%lf\n",f);
}
```

```
9.4
```
✫

 $($ 

```
\begin{picture}(20,20)(-20,0) \put(0,0){\line(1,0){10}} \put(15,0){\line(1,0){10}} \put(15,0){\line(1,0){10}} \put(15,0){\line(1,0){10}} \put(15,0){\line(1,0){10}} \put(15,0){\line(1,0){10}} \put(15,0){\line(1,0){10}} \put(15,0){\line(1,0){10}} \put(15,0){\line(1,0){10}} \put(15,0){\line(1,0){10}} \put(15,0){\line(1,0){10}} \put(15,\sqrt{\texttt{\#include}}<stdio.h>
main()
{
                   int k;
                   float x;
                   double y;
                   k+1; /* * /
                   k+x; /* k float */
                   k+y; /* k double */
                   x+y; \angle* x y */
                   ...................
                   .........
                    ......
}
```
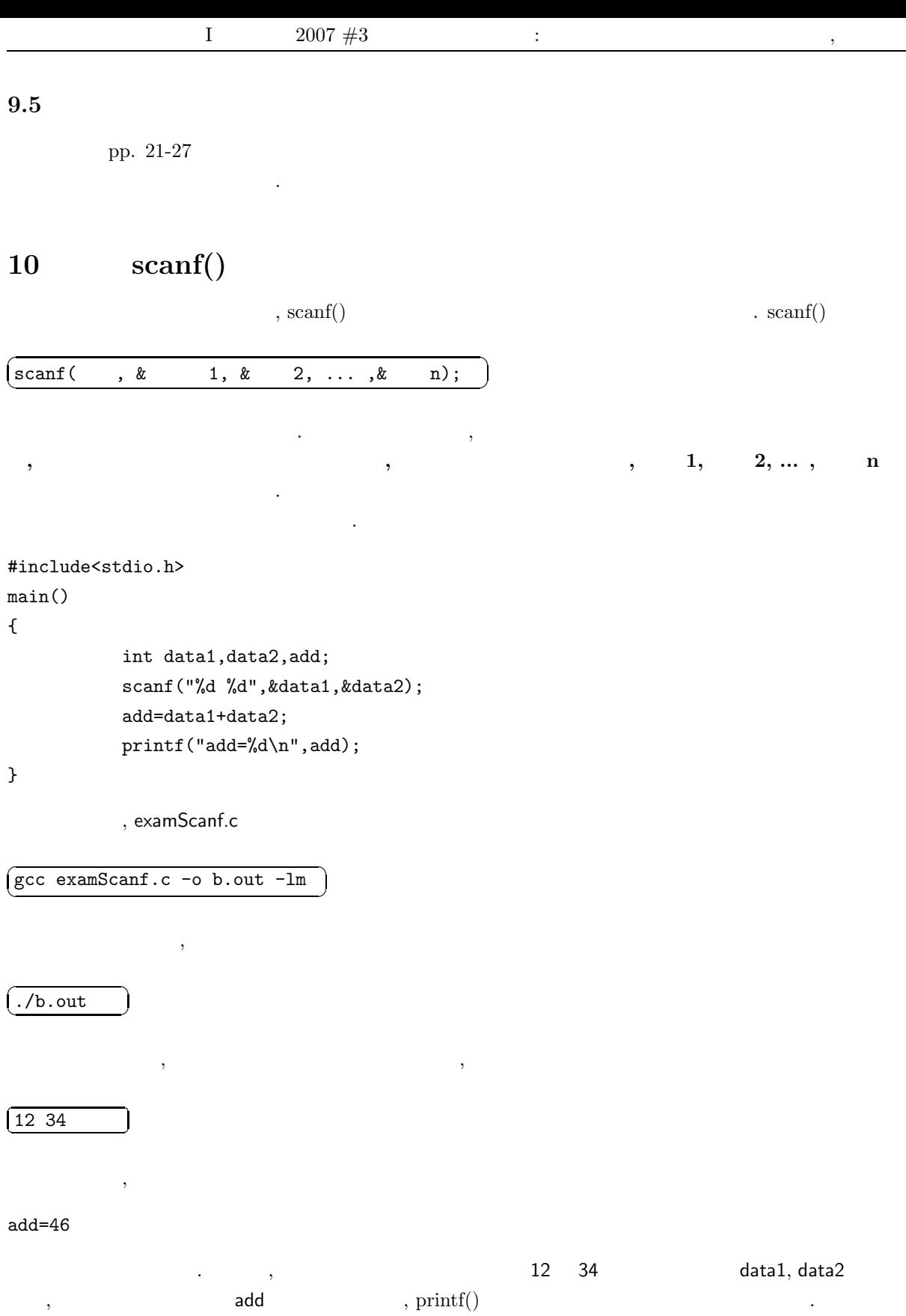

 $27$ 

## **11**

тайский поставки поставки поставки поставки поставки поставки поставки поставки поставки поставки поставки по<br>В поставки поставки поставки поставки поставки поставки поставки поставки поставки поставки поставки поставки の場合には、その場合には、その場合に応じて異なる。ここからは、その場合に応じて異なる。  $\bf{C}$ ます.

### **11.1 if**

 $\mathbf{f}$ ,  $\mathbf{f}$  if  $\mathbf{f}$ 

#### $\overline{a}$ ✝  $if( ) ;$

☎

ここで, この if 文の機能は () 内が評価され, その値が 0 でなければ (真ならば), () に続く文が実行されま .  $, ()$  0 ( ), () if , we have the set of  $\mathcal{A}$ 

## #include<stdio.h>

main() float h,w,s;  $\text{scanf}("\{f", \&h\});$  /\* \*/  $\text{scanf}("%f", \&w);$  /\* \*/  $s=(h-100)*0.9;$  /\* \*/

実際には次のようにして使うことになります.

### $\hspace{.1cm}$  /\* , the set of the set of the set of the set of the set of the set of the set of the set of the set of the set of the set of the set of the set of the set of the set of the set of the set of the set of the set  $if(w-s \gt=10.0)$ printf("Be careful ! You are overweight! \n");

}

{

 $\text{ } , \text{ if } \quad () \qquad \qquad (\qquad \qquad \text{ } ) \qquad \qquad ,$  $\mathbb{R}^3$ , second and  $\mathbb{R}^3$ , second and  $\mathbb{R}^3$ , second and  $\mathbb{R}^3$ , second and  $\mathbb{R}^3$ 

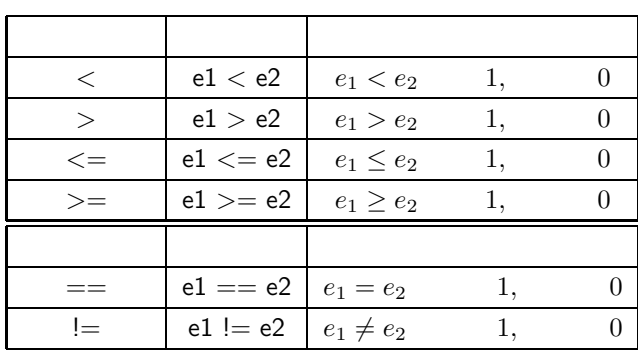

※ 特に等価が非常に予定する== と代入を意味する= を間違うケースが非常に多いですから指定する= を間違うケースが非常に多いですから非常に多いですから

### **11.2 if else**

```
if else
#include<stdio.h>
main()
{
               float h,w,s;
               \text{scanf}("\text{%f",}\&h); /* */
               \text{scanf}("\text{Xf",\&w}); /* */
               s=(h-100)*0.9; /* */
     \hspace{.1cm} /* , the set of the set of the set of the set of the set of the set of the set of the set of the set of the set of the set of the set of the set of the set of the set of the set of the set of the set of the set
             if(w-s \gt=10.0)printf("Be careful ! You are overweight! \n");
     /* そうでなければダイエットの必要はないと表示する */
               else
               printf("OK. You do not need diet. \n");
```
}

if else

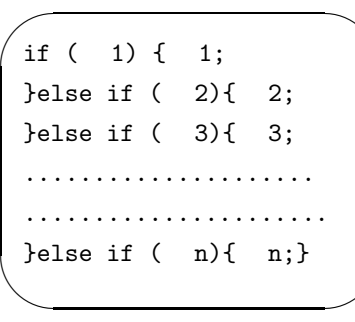

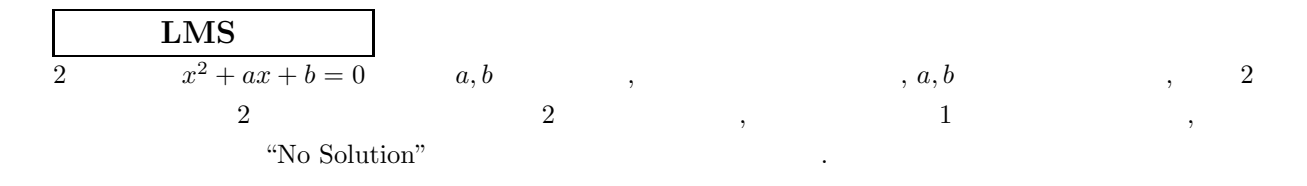

 $\qquad \qquad \qquad ; \qquad \qquad \, , \qquad \, , \qquad \, \textsf{a} \qquad \qquad \qquad \, y$ 

y=sqrt(a);

 $\begin{array}{cccccccccc} \bullet & \circ & \circ & \bullet \end{array},$ 

の一行を先頭に

#include<math.h>